## SAP ABAP table RFCDES {Destination table for Remote Function Call}

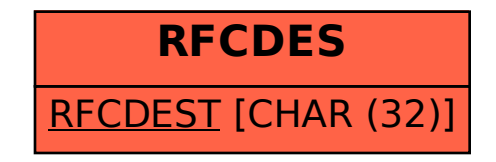